# Die Open-Source E-Learning Plattform Moodle

Dr. Oliver Wittenburg

<span id="page-0-0"></span>OSTC GmbH

15. Oktober 2005

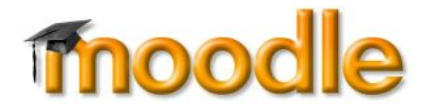

# Worum gehts?

- Aufzeigen **neuer Einsatzfelder** von Open-Source Software (OSS):
	- Wissensmanagement
	- E-Learning
	- Unterstützung von Change-Management Prozessen
- Vorstellen des Lern-Management Systems **Moodle**:
	- **•** Funktionsumfang
	- **•** Philosophie
	- Einsatz-Szenarien

Open Source

# Was ist Open-Source Software?

#### **5 Kriterien für Open-Source Software**

- <sup>1</sup> Software-Quellcode ist modifizierbar.
- Das Produkt ist lizenzgebührenfrei.
- Die Nutzung ist uneingeschränkt.
- Die Weiterverteilung ist erlaubt.
- <sup>5</sup> Optional: Modifikationen müssen unter den selben Bedingungen veröffentlicht werden.

Open Source

# Einsatz von Open-Source Software (OSS)

#### **Häufige Einsatzfelder von OSS**

- **Webserver** Apache (Marktanteil 70%)
- **Linux und OpenBSD Firewalls**
- **Mail** (Mail-Server, Groupware)
- **Appliances** mit OSS-Software (Router, Loadbalancer, ...)

# Merkmale eines Learning Management Systems

#### Administration/ Verwaltung

- Kurse
- Teilnehmer
- Trainer/Tutor

(包)

# Closed und Open Source LMS

#### Closed Source

- Blackboard (Blackboard, Microsoft)
- eLearning Suite (Hyperwave)

#### Open Source

- ATutor (Universität Toronto)
- Claroline (Universität Louvain)
- ILIAS (Universität Köln)
- Moodle (Universität Perth)

# Moodle, was ist denn das?

- Veröffentlicht im Sommer 2002 an der Universität von Perth von **Martin Dougiamas**
- Moodle = **M**odular **O**bject-**O**riented **D**ynamic **L**earning **E**nvironment
- Auch als Verb im Gebrauch: *Heute schon gemoodelt?*

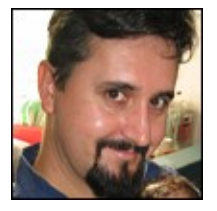

# Die Besonderheiten von Moodle

- Moodle ist **Open-Source**
- **Einfaches Erzeugen von Kursen** aus bestehendem Material (doc, ppt, pdf)
- **Kurze Einarbeitungszeit** für Lernende und Lehrer
- **Soziale Aktivitäten** der Lernenden stehen im Vordergrund
- **Aktive Entwicklergemeinschaft** (auch in Deutschland)

# Simply moodle oder Moodle ist einfach

- **Modular und einfach** aufgebaut
- Klaus Westermann (www.im-verlag.de) über Moodle:

*Als Auswahlkriterium galt die Vorgabe: "Eine Lernplattform muss prinzipiell nutzbar und bedienbar sein wie ein Office-Programm." Moodle kommt dieser Forderung sehr nahe. So lässt sich auf der dreistündigen Zugfahrt zwischen Heidelberg und München nahezu ein ganzes Seminar vorbereiten...*

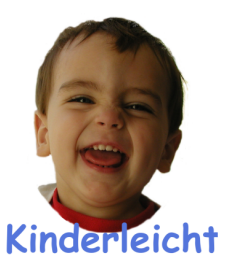

# Moodle aus Sicht des Lernenden

- **Vorraussetzung**: ein Web-Browser (Firefox, Internet Explorer, Safari, Konqueror, . . . )
- **Vorwissen**:
	- Bedienung eines Browsers
	- Verständnis für die Funktionsweise von Foren, Chat

Je nach Kenntniss-Stand ist

#### **Einführungsveranstaltung sinnvoll**.

### Moodle Systemvoraussetzungen (Server)

- **Betriebssystem**: Linux, Windows, Mac OS X,  $\bullet$ Netware 6
- **Webserver**: Apache, IIS
- **PHP** 4.1 (oder größer, auch PHP 5)
- **Datenbank**: MySQL, PostgreSQL, Oracle, Access, Interbase, . . .

#### ■ Flexibel bei den Anforderungen an die Umgebung

### Installation

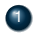

- <sup>1</sup> Download von <http://www.moodle.org>
- <sup>2</sup> Manuell:
	- Erzeugen eines Daten-Verzeichnisses
	- Anlegen der Datenbank
	- Anpassen einiger Parameter in der Moodle Konfigurations-Datei

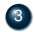

**3** Den Rest erledigt moodle selbst:

<http://example.com/moodle/admin>

# Die Login Seite

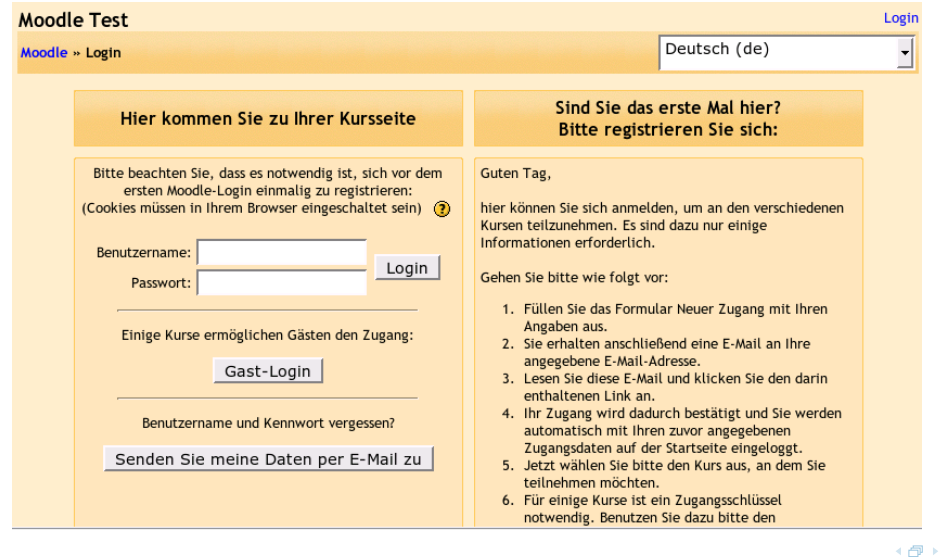

# Benutzerverwaltung

#### **Flexible Benutzer Verwaltung:**

- E-Mail basierte Authentifizierung
- Benutzer werden manuell angelegt
- **LDAP Server**
- **Externe Datenbanken**
- $\bullet$  . . .

#### **Einfache Rollenverteilung:**

- Administrator: darf alles
- Kursentwickler: kann neue Kurse erstellen
- Trainer: betreut Kurs(e)
- Kursteilnehmer: kann an Kursen teilnehmen

 $\overline{a}$ 

#### Andere Aufgaben des Administrators

- **Backup/Restore** über "Assistenten"
- Einfache Anpassung des Designs über **Cascading Style Sheets**
- Logfile Analyse über das Webfrontend

 $+$   $-$ 

## Trainer und Kursersteller

#### Der **Trainer**

- **Kann Bewertungen von Teilnehmern einsehen**
- Kann Bewertungen vornehmen
- Kann Teilnehmer-Statistiken einsehen
- **Kann eventuell Kursinhalte erstellen**

#### Der **Kursersteller**

- Hat alle Rechte eines Trainer
- Darf neue Kurse entwickeln

#### Im Mittelpunkt: Menschliche Interaktion

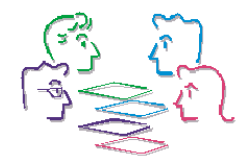

#### **Gemeinsames**

#### F. . . . . . II

← 一

# Wo wird Moodle eingesetzt

#### Online-Kurse und Unterrichtsbegleitung an **Schulen** und **Universitäten**

Beispiel: Humboldt-Universität Berlin mit 150 Kursen und mehr als 2000 Benutzern

#### **Unternehmen**

- Interne Trainingsmaßnahmen
- Unterstützung bei Change-Projekten
- Kommunikations-Plattform für Mitarbeiter

#### **Schulungs-Unternehmen**

- Erweiterung der Präsenz-Trainings-Angebote (Blended-Learning)
- Reine E-Learning Angebote

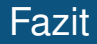

#### **Moodle ist Open-Source:**

- Individuelle Anpassungen
- Unterstützung durch weltweite Community
- Schwerpunkt von Moodle ist das **gemeinsame Erarbeiten von Lerninhalten**.

■ Besonders geeignet für eine im gleichen Zeitraum lernende Gruppe

- Isoliertes Lernen ist möglich, aber nicht das Ziel von Moodle
- Moodle kann nicht alles:
	- (Noch) keine Audio- und Video-Konferenz
	- Kein Shared-Whiteboard

- Moodle einfach ausprobieren mit **Moodlixx**. Knoppix CD mit vorinstalliertem Moodle.
	- **<http://www.moodlixx.de>**

# **Vielen Dank für Ihre Aufmerksamkeit.**

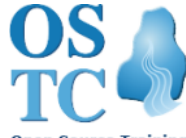

<span id="page-20-0"></span>**Open Source Training** and Consulting GmbH

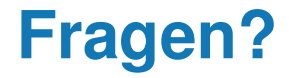

Web: <http://www.ostc.de> E-Mail: ow@ostc.de

Wittenburg (OSTC GmbH) [Moodle](#page-0-0) 15. Oktober 2005 21 / 21